**-\r.toRÍs Ciareí GARCÍA MARTÍNEZ,** *Del papel al CD-ROM. Reflexiones sobre el tratamiento de fiiente\ históricas can téinicas informáticas,* **«SIGNO. Revista de Historia de la Cultura Escrita» 6 (1999) l'ni\ersidad de AlcaUS, pp. 223-239.** 

# DEL PAPEL AL CD-ROM. REFLEXIONES SOBRE EL TRATAMIENTO DE FUENTES HISTÓRICAS CON TÉCNICAS INFORMÁTICAS

ANTONIO CLARET GARCÍA MARTÍNEZ ÁREA DE CIENCIAS Y TÉCNICAS HISTORIOGRÁFICAS UNIVERSIDAD DE HUELVA

# INTRODUCCIÓN

Desde que a finales de los años ochenta, en que la informática se convierte en un compañero cada vez más inseparable de muchos profesionales, hasta hoy, los avances de la tecnología en este campo pueden considerarse verdaderamente "revolucionarios". Están modificándose sustancialmente las formas de trabajo, los hábitos cotidianos y, cada vez más, hasta las relaciones humanas (el "hecho Internet" se está convirtiendo en un fenómeno en el que nos vemos implicados cada día más personas). Sin embargo, la mayor parte de los investigadores en el campo de las letras apenas utilizan el ordenador más que como una "buena máquina de escribir"; el reciclaje del profesional a duras penas consiste en el paso de una versión de procesador de texto a otra más reciente, e incluso este paso suscita los temores y recelos de la mayoría de nosotros.

La aparición en la escena cotidiana de las publicaciones *multimedia* está impactando de forma notable en la mentalidad del investigador, que observa cómo pasan ante sus ojos grandes cantidades de texto, imágenes a todo color, sonido e, incluso, fragmentos de vídeo, ¡y todo ello transportado en un disco que apenas alcanza

los 12 cm. de diámetro!<sup>1</sup>

La presente comunicación se inserta en los estudios que se realizan en el Área de Ciencias y Técnicas Historiográficas de la Universidad de Huelva sobre las posibilidades que ofrecen algunas herramientas informáticas aplicadas al campo de las disciplinas del Área.

## **OBJETIVOS**

El objetivo central de nuestra comunicación consiste en la exposición de las experiencias acumuladas en los últimos años en el tratamiento de las fuentes históricas a través de las técnicas informáticas y las posibilidades que ofrece directamente al investigador su aplicación en la investigación codicológica, diplomática y paleográfica en algunas de sus parcelas, con la *idea central de su uso directo en los departamentos universitarios.* 

Son conocidos por todos los investigadores los problemas que plantea la publicación de los resultados de sus investigaciones, máxime cuando ésta va acompañada de la reproducción de las fuentes utilizadas en sus estudios. Estos problemas se acentúan, además, si se han utilizado fuentes con ilustraciones a todo color, con lo que, habitualmente, se procede a un "recorte" sistemático de materiales, con la consabida pérdida de posibilidades para el lector/investigador: la "ley de los costos" impone su norma.

Sin embargo, en la última década, la informática ha evolucionado de tal manera que se está convirtiendo en un medio cada día con más posibilidades en el campo de la investigación histórica. La cantidad, calidad y variedad de herramientas informáticas que nos ofrece el mercado —tanto en *software* como en *hardware*— nos obliga a planteamos muy seriamente el análisis de las posibilidades que estas herramientas ofrecen para el campo de las Ciencias y Técnicas Historiográficas. En las siguientes páginas, expondremos algunos de los resultados de los ensayos realizados en los últimos años utilizando estas herramientas.

<sup>&#</sup>x27; Cada vez son más numerosos los trabajos que abordan la problemática del futuro del libro tradicional. La irrupción de la informática en la escena cotidiana está provocando el cambio en los hábitos de trabajo de muchos profesionales que emplean la escritura como herramienta básica en sus actividades. Un buen exponente de ello es la obra recientemente aparecida *El futuro del libro. ¿Esto matará eso?,* compilada por Geoffrey Nunberg y con un prólogo de Umberto Eco. En once trabajos, introducción y Epílogo, toca aspectos tan interesantes como las nuevas formas que está adquiriendo la distribución de la información, las nuevas posibilidades que ofrecen las técnicas informáticas para presentar la información de maneras muy diferentes a las que hasta ahora se venfan utilizando y un largo etc. En los próximos años, a buen seguro, estos temas irán creciendo y diversificando en las publicaciones y se abrirán nuevos cauces para *¡a* reflexión. *Geoffrey* NL/NBERG, *El futuro del libro ¿Esto matará eso?* Ediciones Paidós Ibérica, S.A. Barcelona 1998. Primera edición en Brepols, 1996.

### *I) Equipo informático utilizado*

Actualmente, el mercado informático ofrece una serie de productos muy interesantes y a un precio bastante asequible. El equipo informático mínimo, y es el que utilizamos en la actualidad, debe estar integrado por los siguientes componentes:

/ Ordenador personal:

- ^ Microprocesador de 166 mhz. o superior.
- 32 mb. de memoria RAM.
- $-2$  Gb. de disco duro.<sup>2</sup>
- Monitor color 14", aunque el de 17" sería el idóneo.
- Kit multimedia: lector CD-ROM y tarjeta de sonido.

 $\angle$  Escáner.<sup>3</sup>

/ Grabador de CD-ROM.

 $\checkmark$  Impresora láser (600 x 600 ppp.) (sería interesante también disponer de una impresora a color<sup>4</sup>).

# *II) La edición de fuentes en CD-ROM*

Uno de los campos en los que se presenta más prometedor el uso de la informática es en la edición de textos facsímiles en soporte digital.' La extraordinaria capacidad de almacenamiento que posee un CD-ROM y el reducido costo que ha alcanzado el disco compacto lo convierten en un soporte con interesantes posibilidades.^ La cuestión que se nos plantea de inmediato es la relacionada con

<sup>&</sup>lt;sup>2</sup> Es conveniente disponer, además, de algún sistema de almacenamiento complementario al disco duro, por ejemplo, una unidad Jaz —con discos removibles de 1 Gb. de capacidad— u otros periféricos de similares características, ya que los mismos permiten disponer de espacio abundante y reescribible antes de pasar definitivamente la información al CD-ROM.

 $3$  La reducción drástica de los precios de este periférico lo ha convertido en una herramienta que no debe faltar en la mesa de todo investigador.

<sup>•\*</sup> Ha ido apareciendo en el mercado en los últimos dos años un tipo de impresora a color de calidad fotográfica, que ofrece unas magníficas perspectivas para la impresión de láminas a todo color en alta calidad.

<sup>&#</sup>x27; Hace tan sólo 5 ó 6 años, el precio de un grabador de CD-ROM rondaba las 400.000 pesetas y un disco compacto unas 1.500, lo cual quedaba fuera del alcance de un usuario medio. En los dos últimos años, los precios han caído vertiginosamente, pudiendo comprarse en la actualidad un kit de grabación por menos de 60.000 pesetas y un disco compacto por 300 pesetas, con lo que este dispositivo —o los que con tecnología similar están saliendo al mercado— se está convirtiendo en una herramienta cada vez más presente en las mesas de muchos profesionales.

<sup>&</sup>lt;sup>6</sup> Sin mencionar la nueva generación de almacenamiento a gran escala que está ya en el mercado, los DVD *(Disco Versátil Digital),* que ofrecen capacidades de almacenamiento de hasta 15 veces superiores a la de los CD-ROM actuales.

la calidad que ofrece este sistema a la hora de la distribución de la información y el de las posibilidades de acceso a estas tecnologías por parte del investigador.

# LA EDICIÓN DE CÓDICES EN CD-ROM

### *a) Las posibilidades del CD-ROM como soporte de almacenamiento*

Una de las grandes dificultades con que se encuentra actualmente la edición facsímil de códices es su elevado costo. Las publicaciones estándares que se realizan consisten en el estudio del códice propiamente dicho y la reproducción, según el presupuesto, de algunas láminas en tonos de grises o, en el mejor de los casos, a todo color, con lo que el lector/investigador queda privado de la posibilidad de trabajar con la reproducción de la obra completa. La publicación en CD-ROM aparece como una interesante alternativa para ofrecer la edición completa y a todo color el códice objeto de estudio. Obviamente, la edición en CD-ROM tiene sus ventajas y sus inconvenientes con respecto al procedimiento habitual en papel, esto es cierto. Ahora bien, la dicotomía no consiste, a nuestro juicio, en decidir cuál de las dos alternativas es la mejor, si la edición facsímil en papel o la edición facsímil en CD-ROM, sino esta otra: qué sería mejor, si una edición facsímil en CD-ROM o "ninguna" edición. Ante esta alternativa, nosotros nos decidimos, desde luego, por la primera.

¿Cuáles son las posibilidades de uso del CD-ROM aplicado al campo de las Ciencias y Técnicas Historiográficas para la edición de imágenes? Hemos realizado una serie de pruebas con un escáner Epson GT-8000 y los resultados han sido los siguientes (tablas 1 y 2).

Los muestreos han sido realizados utilizando los parámetros que creemos más apropiados para el trabajo que nos ocupa. Hemos realizado las pruebas a 256 colores,<sup> $7$ </sup> a 200 y 300 ppp. (puntos por pulgada) de resolución<sup>8</sup> —aunque la idonea

<sup>&#</sup>x27; Descartamos en la actualidad (no para un futuro) el trabajo a 16 millones de colores —a todo color por ocupar una gran cantidad de espacio y, sobre todo, por la dificultad que supone para los equipos informáticos medios el trabajo con estas magnitudes de memoria tan elevados. Por otra parte, la diferencia de calidad no es tan apreciable como para que merezca la pena trabajar a 16 millones de colores.

<sup>\*</sup> El empleo de resoluciones mayores haría poco manejable las imágenes y supondría un obstáculo muy importante para la mayoría de los ordenadores actuales, con lo que descartamos por el momento el empleo de tales resoluciones.

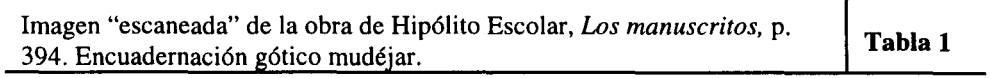

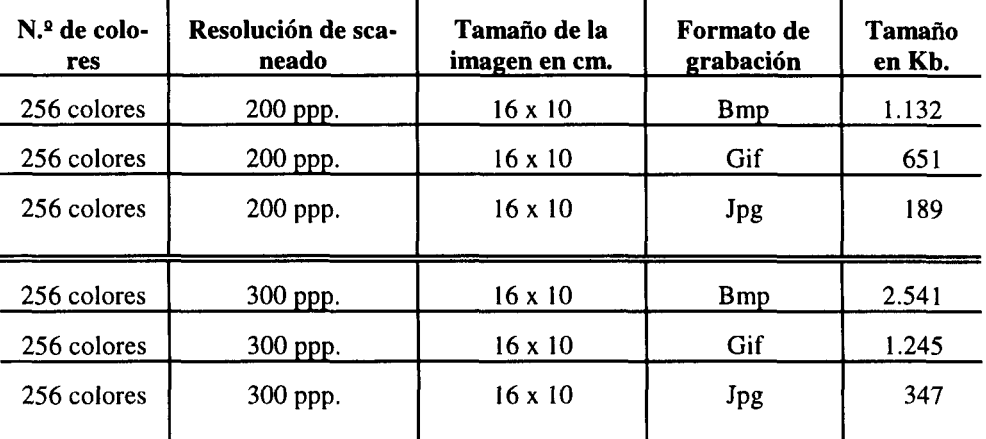

Características de la imagen "escaneada":

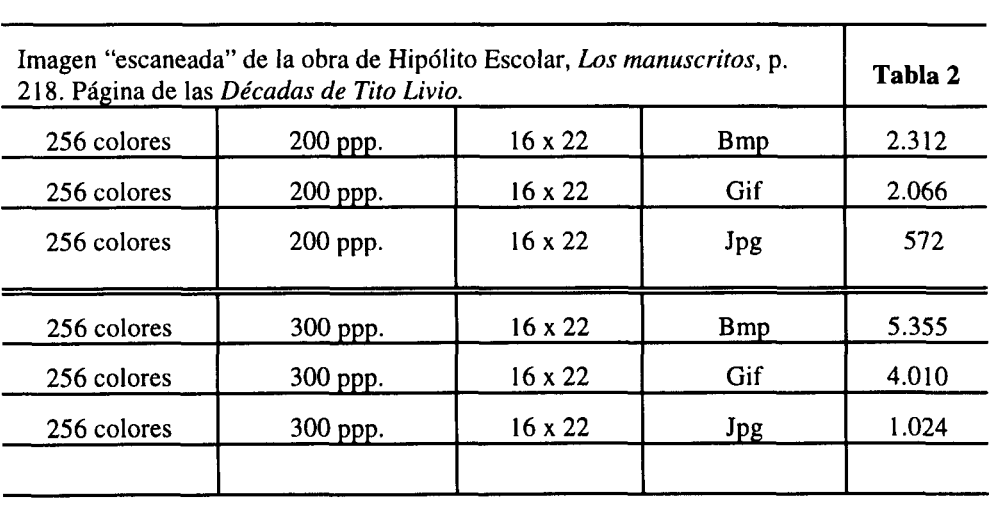

es la de 300 ppp— y, finalmente, utilizamos tres formatos básicos:

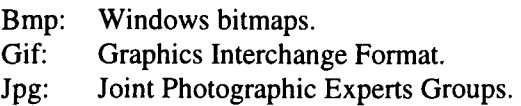

Cada uno de los tres formatos posee características propias, aunque la posibilidad de *maquetar* el trabajo en formato de "página web" (para ser visualizado en cualquiera de los navegadores *Explorer* o *Netscape)* aconseja más el empleo de los dos últimos, que son ficheros comprimidos. El formato *Bmp,* al no ser un formato comprimido, utiliza una cantidad de memoria muy elevada, con lo que decidimos desecharlo. Por lo que respecta a los dos formatos restantes, el *GIF* y el *JPG,* se diferencian en la capacidad de compresión que tiene cada uno de ellos. Sin bien ambos. son ficheros comprimidos, obtiene una compresión mayor el formato JPG, con lo que ocupa muchos menos espacio, pudiéndose incluir un número mayor de imágenes en el CD-ROM, pero el proceso de descompresión que utiliza hace más lenta su carga y descarga en la pantalla del ordenador. El formato *GIF* consigue, por el contrario, una menor compresión del fichero, pero, por otra parte, gana en velocidad a la hora de descargar la imagen en la pantalla. Por todo ello, juzgamos oportuno un empleo conjunto de ambos formatos, según el tamaño y la calidad de imagen que necesitemos reproducir.<sup>9</sup>

Básicamente, la edición facsímil de un códice en soporte digital utiliza dos tipos de ficheros: unos, de texto, y otros, de imágenes. Los ficheros de tipo *texto* apenas ocupan espacio en el CD-ROM —podemos incluir miles de páginas y ocupar sólo 8 ó 10 Mb. de los 660 Mb. que almacena el CD-ROM—. No ocurre lo mismo con los ficheros de *imágenes,* como hemos comprobado en las tablas 1 y 2, que ocupan una gran cantidad de memoria —aun así, el número de imágenes que podemos incluir es considerable—.

En un CD-ROM, podremos grabar, además de cuantas páginas de texto deseemos, más de 400 imágenes<sup>10</sup> a 256 colores, 300 ppp de resolución y 16 x 22 cm. de tamaño en formato Jpg. Si el tamaño del códice es mayor que el de 16 x 22 cm., habría que reducir el número de imágenes que cabrían en el CD. Creemos que estos valores son muy interesantes. Prácticamente, la reproducción de un códice podría hacerse en un sólo CD-ROM, o si, por el contrario, el número de páginas del mismo es superior a 400, podría ser reproducido en dos o más CDs, no siendo ello ningún obstáculo.

<sup>&</sup>quot; Jim HEID, *LOS secretos de HTML y creación de páginas web a tu alcance.* Ediciones Anaya Multimedia, S.A., 1998, pp. 201-202.

<sup>&</sup>lt;sup>10</sup> Aquí empleamos el término *imágenes* como sinónimo de *páginas* del códice.

# *b) La digitalización de las páginas*

¿Cuál sería el proceso para incluir las imágenes en el CD-ROM? Sobre este aspecto, me gustaría analizar la situación actual y la que el futuro más inmediato puede ofrecemos.

El proceso más indicado sería el "escaneado" directo del códice, lo cual, no va a ser posible, debido a los impedimentos legales que plantean las instituciones por el posible deterioro del libro. Por ello, aparece como la alternativa más viable la reproducción fotográfica del códice y el posterior paso por el escáner de las fotografías. Este proceso tiene como mayor inconveniente el costo que supone el proceso de reproducción fotográfica de la obra.

Para superar el inconveniente económico que representa la reproducción fotográfica del códice, han aparecido en los últimos años dos periféricos que están evolucionando a una gran velocidad —como suele ocurrir con todos los productos informáticos en general—: nos referimos a los *escáneres de diapositivas* y a la *cámara fotográfica digital.* 

El primer periférico, el *escáner de diapositivas,* nos ofrece como ventaja el hecho de que es mucho más económico hacer una diapositiva que una fotografía de gran tamaño, además de la gran calidad que consigue la diapositiva. Este periférico permite un "escaneado" de la diapositiva en alta resolución y ofrece una magnífica

calidad de digitalización.<br>La segunda alternativa, que aparece como la más idónea a medio plazo, sería la cámara fotográfica digital, que evita todo el proceso de revelado y supone un ahorro económico muy importante. Estamos seguros de que en pocos años podremos disponer económico muy importante. Estamos seguros de que en pocos años podremos disponer de cámaras digitales con la calidad suficiente como para ser utilizadas en los trabajos de edición por los investigadores.

# *c) La maquetación del códice.*

Una vez reunidos los materiales (ficheros de imágenes y ficheros de texto) se procede a la maquetación de los mismos para su distribución. En este apartado, disponemos de dos grupos de aplicaciones para realizar dicha tarea. El primero de ellos está constituido por una serie de programas de creación multimedia que generan una aplicación independiente, esto es, que se puede reproducir en cualquier PC sin la necesidad de utilizar un programa de interpretación instalado en el ordenador. Los principales programas de este tipo que actualmente copan el mercado son el *Director*  y el *Toolbook,* además de otros de menor calidad e inferiores prestaciones. El segundo grupo, que está ocupando cada día unas cotas mayores de uso, está constituido por programas que maquetan en lenguaje *html (hipertext markup language = lenguaje de marcas de hipertexto),* es decir, el formato utilizado en las publicaciones para internet y que permiten visualizar el trabajo utilizando cualquiera de los navegadores que tenga el usuario instalado (habitualmente son el *Internet Explorer o* el *Netscape).* Si bien el

primer grupo de programas ofrece mayores posibilidades a la creatividad (múltiples efectos de transición entre una imagen y otra, tratamiento variado de la visualización de los textos en la pantalla, facilidad de la ubicación de las imágenes, etc.), también son más complejos en su funcionamiento y, por consiguiente, necesitan un proceso de aprendizaje más largo. La maquetación en *html* aparece cada día más simplificada y el desarrollo de las últimas versiones de los programas de maquetación en este formato han facilitado mucho la labor de creación de las páginas. Además de todo esto, en los dos últimos años, han mejorado y aumentado mucho las herramientas complementarias (pequeños programas que permiten la realización de efectos especiales en la página que aparece en pantalla, como el movimiento de letras o imágenes —lo que se conocen como *gifs animados, banners, y* otros recursos—) que dan vistosidad al trabajo y ofrecen muy buenas prestaciones didácticas.

### *d) Ventajas que ofrecen las publicaciones en soporte digital*

En los últimos años escuchamos frecuentes discusiones entre profesionales sobre la encarnizada lucha matenida entre detractores y entusiastas de las publicaciones en soporte digital. Expresiones como ¡nunca el libro tradicional será deshancado por un disquete de ordenador! o, en el lado opuesto, ¡dentro de nada, casi todo estará en discos y el papel pasará a un segundo plano! son posturas frecuentemente mantenidas y que no llevan sino a una estéril pérdida de tiempo. La situación de las publicaciones (ya sea en CD-ROM, en Internet o en los formatos que la tecnología nos ofrezca en el futuro) irá cambiando paulatinamente, esto es un hecho que se está constatando desde hace unos años, sobre todo con la aparición en implantación de la Red Internet. Hace tan sólo unos años, todo lo que una persona podía leer estaba, principalmente, en papel. En la actualidad, están aumentando las horas que los investigadores pasan delante del ordenador, mayormente escribiendo sus propios trabajos de investigación. Este hecho supone un cambio fundamental en los hábitos de lectura y de escritura, cuyas repercusiones pudieran parangonarse a los efectos producidos en su momento por la aparición de la imprenta."

<sup>&</sup>quot; Los efectos provocados por la aparición y expansión de la imprenta desde mediados del siglo XV supusieron cambios sustanciales en diversos ámbitos de la vida del hombre de la época. Véase E. EISENSTEIN, *La revolución de la Imprenta en la Edad Moderna europea,* Akal Universitaria, 1994, pp. 15 y ss. Los efectos que está provocando la expansión de los nuevos medios de comunicación están aún por valorar pero, por lo que ya podemos observar, están siendo muy impactantes. El fenómeno Internet no está más que despertando y, en tan sólo un lustro, son ya varios cientos de millones de personas los que en todo el mundo pueden enviarse un mensaje en pocos minutos y desde

cualquier parte de la tierra. Tenemos acceso a millones de páginas de información en diversos idiomas con sólo teclear unas cuantas palabras (la dirección con la que desemos contactar) e, incluso, se está produciendo un aumento de las horas de lectura en muchas personas que, gracias a la atracción que provoca la Red, pasan horas delante de la pantalla, cuando antes apenas leían las noticias deportivas en el periódico del día.

Además de lo anteriormente referido, las publicaciones multimedia no solamente representan un cambio en la naturaleza del soporte en el que se fija la información, sino que, y es lo más interesante, consiguen nuevas formas de ofrecer dicha información al lector/investigador, inconcebibles para los soportes tradicionales —y es aquí en donde estos últimos llevan sus mayores desventajas—. La posibilidad de copiar grandes cantidades de texto y, a continuación, "pegarlo" en nuestro procesador de texto con toda rapidez y facilidad ya es una prestación muy práctica, sobre todo cuando trabajamos con ediciones de obras, colecciones diplomáticas y otros textos de similares características.

Muy interesante se presenta la posibilidad de buscar palabras a lo largo de toda la publicación. Sabemos la dificultad y elevado costo que supone la confección de unos buenos índices de materias, topográficos o antroponímicos, lo que hace que cada día se hagan menos y de menor calidad. Con los textos introducidos en soporte digital es el lector quien realiza las búsquedas, tenga o no tenga confeccionados los índices la obra publicada.

Interesantísimo aparece el recurso de incluir bases de datos completas en el disco, pudiéndose incluir miles de registros en muy poco espacio. Todos conocemos en este apartado las publicaciones en CD-ROM de los catálogos de las principales bibliotecas nacionales y universitarias, que ahorran desplazamientos y horas de búsqueda en los ficheros de estas instituciones.

En conjunto, las técnicas informáticas ofrecen unas nuevas formas de trabajar la información y de transmitir los resultados de las investigaciones.

### *¡II) La edición facsímil de las colecciones diplomáticas*

Todo lo anteriormente expuesto puede ser aplicado, igualmente, a la edición de colecciones diplomáticas, con la ventaja añadida de que la mayor parte de los documentos puede, e incluso deben, digitalizarse en blanco y negro, con lo que el espacio ocupado en el CD-ROM es mucho menor y, por consiguiente, puede ser incluida una cantidad mayor de imágenes de las que pueden serlo a 256 colores. Esto posibilita la maquetación de varias miles de páginas en un único disco.

Hemos realizado algunas pruebas pasando por el escáner fotocopias de documentos para estudiar la calidad de reproducción, tanto para su lectura en la pantalla del ordenador como para su impresión en una impresora láser, y los resultados han sido bastante satisfactorios, con lo que la edición facsímil de colecciones diplomáticas aparece como una opción económica y rápida de distribución de grandes cantidades de materiales a los investigadores.

## *IV) Algunas utilidades de la informatica aplicadas a la Paleografía: la creación de tipos personalizados de letras*

Las aplicaciones informáticas no ofrecen sus posibilidades exclusivamente en el campo de la edición de textos o colecciones diplomáticas en CD-ROM. Existen diversas herramientas que proporcionan unas prestaciones muy interesantes aplicables al campo de la Paleografía, como la que trataremos a continuación.

Todos los paleógrafos han experimentado en diversos momentos de su trabajo la necesidad de reproducir los signos de las escrituras objeto de estudio (abecedario, abreviaturas, nexos, signos auxiliares, etc.), ya sea durante el curso mismo de su investigación, ya para la posterior publicación de los resultados o, desde luego, para las actividades académicas —para las que habitualmente nos confeccionamos resúmenes o fichas y debemos dejar espacios en blanco para rellenarlos con el dibujo a mano de los signos, $^{12}$  o, en contados casos, se emplean complejos y caros sistemas de reproducción, lejos del alcance de la mayoría de los investigadores—. La calidad final de dicha reproducción está en función de las mayores o menores dotes "artísticas" del paleógrafo, que consigue unas formas más o menos cercanas a las originales.

Hace escasamente un año<sup>13</sup> conocimos un programa para la creación de tipos de letra totalmente personalizados, esto es, una persona podía crear signos totalmente nuevos y almacenarlos a continuación, pudiendo ser instalados en el PC como si de otra de tantas fuentes de letra más se tratara.

Finalmente, pudimos trabajar con uno de estos programas y analizar las posibilidades que el mismo ofrecía para su aplicación en el campo de la Paleografía, obteniendo una impresión bastante favorable, a pesar de tratarse de una versión algo antigua —en la actualidad estamos localizando otra más actualizada y, con toda seguridad, con mayores prestaciones—.

Básicamente, el programa ofrece dos formas de crear las fuentes que necesitamos. La primera consiste en la creación de un abecedario *dibujando a mano alzada en la pantalla del ordenador* los caracteres que nos interesa reproducir —aunque ofrece también la interesante posibilidad de importar una fuente ya existente

 $^{12}$  Cada vez que modificamos unas líneas del texto y volvemos a imprimir la página, debemos volver a dibujar a mano todos los signos en los espacios en blango dejados para tal fin, con lo que este proceso representa una pérdida de tiempo bastante importante.

<sup>&</sup>lt;sup>13</sup> Una práctica saludable para todo aficionado a la informática consiste en la lectura asidua de las numerosas publicaciones que sobre informática están inundando el mercado. Más de una docena de publicaciones para PC pueden adquirirse mensualmente en cualquier kiosko, ofreciéndonos las novedades del mercado informático y los comentarios a muchos programas y utilidades. Además, en los últimos años, desde que los lectores de CD-ROM se han convertido en una herramienta presente en muchos PCs, suelen acompañar a dichas publicaciones uno o dos de estos discos repletos de programas en concepto de Shareware (o de libre uso para prueba), y muchas otras utilidades, en los que no suelen faltar secciones dedicadas a Internet, con lo que el aprendizaje de muchos conceptos informáticos está garantizado.

y modificar sus caracteres, adaptándolos a las nuevas formas—. Este sistema es muy útil para paleógrafos y filólogos que necesitan disponer de fuentes no existentes en el mercado, creando signos inexistentes a partir de otros ya formados: vocales con signos en la parte superior o inferior, signos para las transcripciones de otras lenguas, como las semitas, y un largo etcétera. El paleógrafo habitualmente debe utilizar un número de signos auxiliares que no se encuentran en las fuentes estándares que circulan por el mercado y debe proceder a su dibujo a mano; esta herramienta podría ayudarle en esta dificultosa tarea.

La segunda forma de crear fuentes consigue unos resultados mejores y bastante cercanos a los signos originales, sobre todo cuando hay que obtener signos muy diferentes a las formas actuales. El procedimiento se desarrolla en dos pasos:

1 *°^ Pasar por el escáner una fotocopia del documento del que necesitamos extraer los signos gráficos* (letras, signos de abreviación, etc.).

Esta imagen, una vez guardada en el disco duro del ordenador, es recuperada en un programa de retoque fotográfico de los muchos que hay en el mercado (Corel Photopaint, Paint Shop,<sup>14</sup> etc.), que nos ofrece una serie de utilidades para el manejo de esa imagen. La que aquí necesitamos es la de *cortar y pegar en el portapapeles.*  Con esta herramienta conseguimos *cortar* la letra, signo auxiliar, signo de abreviación 0 palabra que deseemos y *llevarla,* con la herramienta *copiar,* al portapapeles (ver fig. 1 del apéndice).

2° *Empleo del programa de creación de fuentes.* Nosotros hemos utilizado el denominado *Fontographer.* 

No es demasiado difícil el amprendizaje de este programa —creemos que varios días de práctica serán suficientes para familiarizarse con él—.

Una vez arrancado este programa," pegamos la imagen que tenemos en el portapapeles —que era el signo cortado desde la imagen "escaneada"— y seleccionamos la herramienta *crear trayectoria,* que hace un dibujo lineal sobre dicha imagen pegada previamente, con lo que conseguimos una forma bastante próxima a la letra original. Otras herramientas complementarias nos permiten hacer ciertos retoques finales para conseguir una reproducción de calidad (ver fig. 2).

 $<sup>14</sup>$  La bibliografía sobre temas informáticos no hace más que crecer. Desde los grandes almacenes hasta</sup> librerías especializadas poseen secciones completas dedicadas a esta materia. El gran inconveniente que presenta la bibliografía informática es que envejece prácticamente por días. La salida al mercado de una nueva versión de un producto implica la pérdida de valor de los manuales existentes de la versión precedente. Como en la actualidad las versiones de los programas se suceden casi con regularidad anual, esto quiere decir que habría que actualizar continuamente nuestra biblioteca informática, por lo menos en lo concerniente a los programas fundamentales. Por ello, no incluimos referencias bibliográficas a manuales de programas, ya que cuando este trabajo salga de imprenta, probablemente la bibliografía sea ya obsoleta.

 $<sup>15</sup>$  No es nuestra intención ni es posible en una comunicación, la explicación detallada del proceso de</sup> creación de las letras. Por ello, nos limitaremos a mencionar los pasos fundamentales en dicho proceso.

Repitiendo esta operación con todos los signos que nos interesen, llegamos a crear una fuente propia, totalmente escalable y utilizable como si de otra fuente más instalada en el PC se tratara.

Las ventajas que tiene este sistema son múltiples, entre ellas, destacamos la posibilidad que ofrece de, una vez creada la fuente, poderla utilizar cuantas veces se quiera en el procesador de texto habitual (Wp, Word, etc.), aumentando y reduciendo su tamaño según nuestras necesidades y llevar a imprenta la fuente creada para que los textos que hayamos generado con ella puedan ser reproducidos con toda comodidad y economía (ver figs. 3 y 4).

### **CONCLUSIONES**

Difícilmente podrán exponerse en diez páginas de comunicación las experiencias, por pequeñas que éstas sean, acumuladas en torno al mundo de la informática aplicada a la disciplina que nos ocupa. Sin embargo, creemos que todas podrían converger en una gran reflexión: las *Áreas universitarias deben implicarse directamente en la utilización de las herramientas informáticas en las disciplinas que cada investigador cultive. Ha de ser el codicólogo, el paleógrafo, el diplomatista y el especialista de que se trate quien debe acercar la informática a su campo, el que publique directamente sus trabajos, el que cree nuevas posibilidades en el tratamiento de la información, y no al revés, esperar que sea el informático quien acerque las herramientas a las Áreas, porque son ellos los que realmente conocen las necesidades que sus disciplinas plantean.* Ésta es la forma de sacar el mayor partido posible al desarrollo tecnológico que estamos viviendo y que, con toda seguridad, alcanzará unos niveles cada vez más altos. En las distintas disciplinas que configuran las denominadas *Ciencias y Técnicas Historiográficas,* al igual que en otras, las posibilidades de uso de la informática son inmensas, pero es necesario conseguir un "reciclaje" mental previo. Hay que superar el estado inicial de base en el conocimiento de la informática, en el que la mayoría de los investigadores nos quedamos, infrautilizando en un alto porcentaje las prestaciones que el PC ofrece. Quizás sea necesario esperar a la siguiente generación para que esto se consiga de forma global y que el aprendizaje elemental de la informática se haga desde muy temprana edad, con lo que el acceso a programas especializados se haga con mayor rapidez y efectividad. Pero es la generación presente la que debe buscar y perfilar las posibilidades que el uso de las nuevas tecnologías ofrece para nuestras disciplinas.

Las pruebas continuas, los experimentos, el intercambio de experiencias juegan un papel de primer orden en la depuración de las nuevas técnicas y la búsqueda de las herramientas informáticas más idóneas para la disciplina. Son todavía mínimas las publicaciones existentes sobre aplicaciones informáticas en el campo de las Ciencias y Técnicas Historiográficas. Creemos que esta situación irá cambiando progresivamente, sobre todo cuando se obtengan los primeros resultados por la aplicación de dicha tecnología y se vaya perdiendo, poco a poco, el temor al aprendizaje de nuevos programas y utilidades. Nosotros así lo creemos.

### *RESUMEN*

*El presente trabajo se estructura en dos partes. En la primera, analizamos las posibilidades que ofrecen los nuevos soportes informáticos, concretamente el CD-ROM, para la edición de fuentes históricas. Ya hace algunos años que distintas instituciones han emprendido la tarea de publicar facsímiles de códices e incunables, aunque todavía está algo lejos el que sean los propios Departamentos universitarios los que emprendan directamente proyectos de este tipo. No obstante, con el desarrollo de las tecnologías de grabación y el abaratamiento de los costos, las posibilidades se han incrementado notablemente. En la segunda parte de la comunicación comentamos las posibilidades que ofrece para los paleógrafos una herramienta de creación de fuentes para su uso en cualquier procesador de textos para Windows. Partiendo de una lámina con escritura Carolina, gótica o de otro tipo, podemos extraer los signos y convertirlos en su conjunto en una fuente True Type, y de este modo emplearla con todas las prestaciones que ofrece cualquier otra fuente que tengamos instalada en nuestro PC.* 

### *SUMMARY*

The present paper is structured in two parts. In the first one, we analyze the *possibilities that new computer supports offer, concretely CD-ROM, to edit historical sources. Different institutions have already undertaken the task of publishing*  facsimiles of codex and incunabular, although it is still far that our own university *Departments undertake directly projects ofthis type. Nevertheless, the development of*  the recording technologies and the depreciation of costs have notably increased this *possibilities. In the second part of the paper we comment the possibilities a tool to créate sources offers to palaeography's teacher using it in any word processor for*  Windows. From a sheet with caroligian, gothic or of another script, we can extract the *signs and to transform them into a True Type source to use it with all the benefits as any other source that we have installed in our PC.* 

### *RESUME*

Le présent travail est en deux parties. Dans une première, nous analysons les *possibilités ojfertes par les nouveaux supports informatiques, plus spécialement le CD-ROM, pour iédition de sources historiques. Les diverses institutions ont entrepris voici quelques années d'éditer des facsímiles de manuscrits et incunables, alors que les Départements universitaires ne sont pas encoré disposés á entreprendre ce type de*  *publication. Cependant, gráce au développement des technologies de l'enregistrement et la diminution des coúts, des possibilités sont réelles. Dans une seconde partie, nous commentons les opportunités ojfertes aux professeurs de Paléographie de creer une tanque de données pour leur usage personnel lors d'un traitement de texte sous Windows. Partant d'une planche photographique au texte en écriture caroline, Gothique ou autre, nous pouvons en extraire les signes pour les convertir sous une*  police de caractère "True Type", et de cette façon la traiter comme n'importe quelle *autre source gráce auxfonctions installées sur notre PC.* 

Interfaz del programa Paint Shop Pro con una imagen "escaneada" con escritura carolina | Fig. 1

Paint Shop Pro - [Carolina\* [1:2]] BX **i** Edit View Image Colors Masks Selections Capture Window Help **MOX** QDDP773904780A70 Zoom  $\overline{12}$  $\overline{\phantom{a}}$ nno ab incarrumone diii millelimo centralimo quarto. kudietto nc undeams opieta undecuns  $\cdot \bigtriangledown$ go  $\cap$ obad mcllsmenluum Aap $\,$ rrais $\,$   $\,$ ucului pinul cpl. cectia les maris qua glohil connel Rogeriul auq; glola dua  $\bm{\Gamma}$ -dalaida coinculla licitic « calabric de tiulilimo habi *'4 rias quinq: parence has releauance comun condition cos amonicos due* **R 'n i l! ÍT fi rr v^ i^ r \ ir**  Fcr Hcip. pros» Pí

**Figura** 

*Unprograma de retoquefotográfico, como puede ser esle que muestm la imagen, nos proporciona la posibilidad de recortar*  las letras, abreviaturas o cualquier otro signo para después ser utilizado como "molde" y crear un tipo de fuente *personalizada. El nuevo tipo de fiíente puede ser utilizado inmediatamente en cualquier procesador de texto que trabaje en entorno Windows.* 

**IPENDICE** 

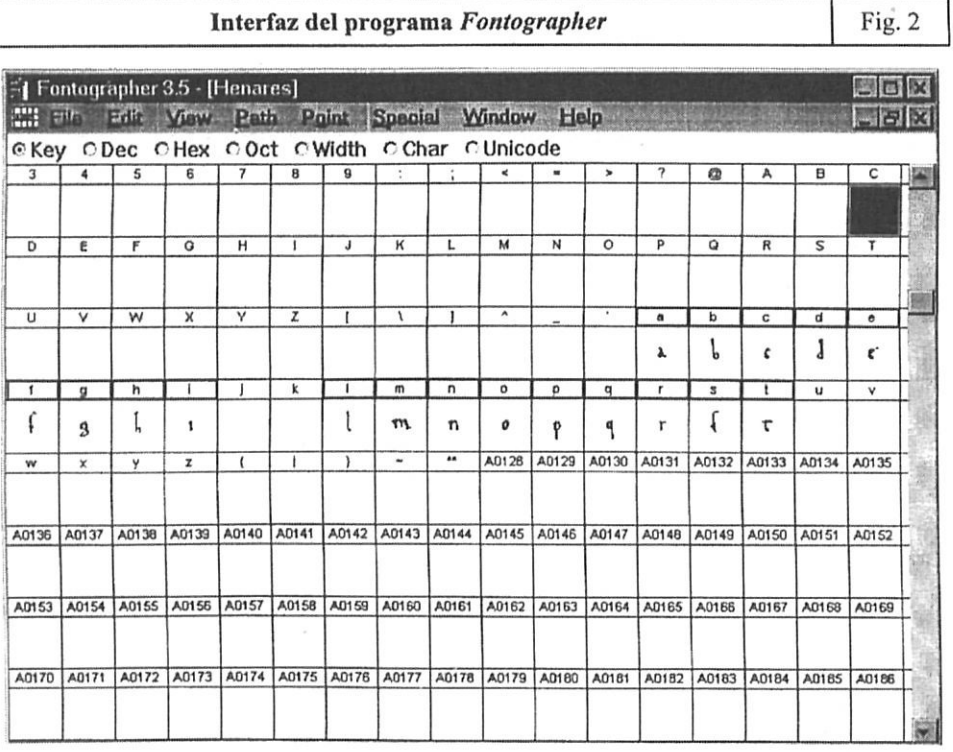

*Eslt programa permite "pegar" ¡a lelra, signo de abreviación apalabra enriada en el programa de retoque fotográfico en*  uno de los recuadros que habilita para tal uso. Una vez realizada esta operación, seleccionamos la opción path y *conseguimos que el programa trace una linea que contornea la lelra que hayamos seleccionado, consiguiendo una réplica bastante exacta del signo seleccionado. Una ve: realizada esta operación con todos los signos que deseemos, podemos*  guardar la fuente creada e instalarla en el gestor de fuentes de la opción configuración que tiene Windows y utilizarla en *cualquier programa que tengamos instalado en nuestro PC,* 

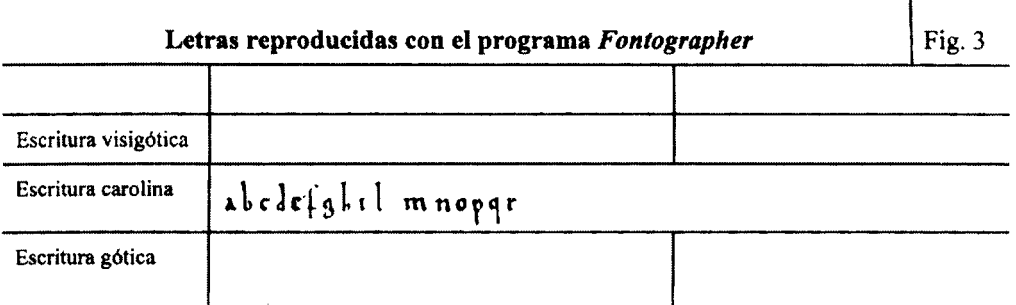

*Tabla realizada en el procesador de texto* **Word Perfcct 8** *pora Windows. En ella, reproducimos sin ningún Upo de problemas la fuente creada con el programa* **Fontographer,** *pulsando simplemente las letras que hemos asignado a los signos creados. Al ser utilizada la nueva fuente como cualquiera otra que tenemos instalada en nuestro sistema, podemos aplicar lodos los efectos que posibilita el PC: aumentar o redudir el tamaño, etc.* 

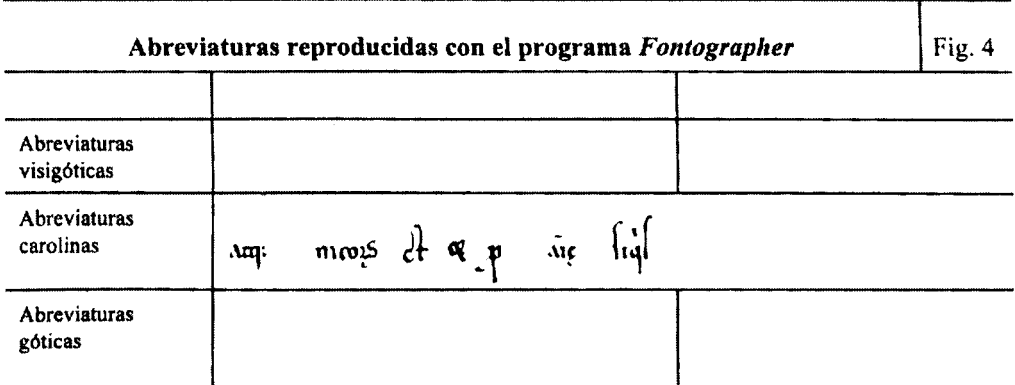

*Además de letras y signos diversos, podemos crear con Fontographer palabras completas y abreviaturas, con lo que las posibilidades se amplían considerablemente.*